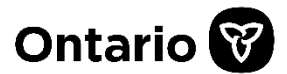

## **Introducing eNotifications from Teraview® and OnLand**

Effective November 29, 2021, you will be able to subscribe to receive six different types of email notifications directly from Teraview®.

Effective December 13, 2021, you will be able to receive two types of email notifications directly from OnLand.

Set out in the chart below are the different types of email notifications, all of which are available for free but do require your subscription.

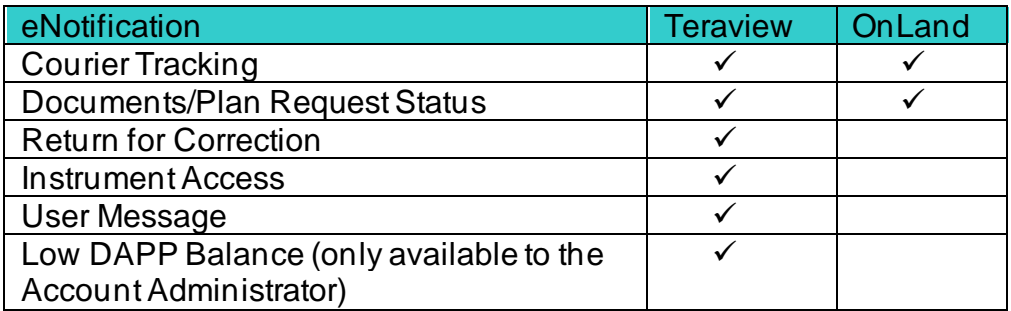

Of particular benefit to land surveyors submitting ePlans will be the email notification that your ePlans has been "Returned for Correction" in Teraview®.

By subscribing to this service, you will receive an email advising you that your ePlan has been Returned for Correction (the details of which can then be retrieved from your Teraview® messaging). There will be no need to constantly monitor your Teraview® messaging to look for plans Returned for Correction. If you deposit even a few plans per year in Teraview®, then you should immediately sign-up for the "Return for Correction" eNotification service.

Please note, however, that you must subscribe in Teraview to get any of these email notifications. Without subscription, we will not have an email address for you (even if we have emailed you before and/or your email address is otherwise readily available).

Please note that Land Registry Office staff will no longer call surveyors to notify that an ePlan was Returned for Correction after December 31, 2021, allowing you some time to subscribe to the eNotification services. The process for hardcopy plans remains unchanged at this time.

For more information on how to access these eNotifications, please visit [Teraview.ca](https://www.teraview.ca/en/home/)